## **INDIAN SCHOOL SOHAR UNIT TEST (2014-15) INFORMATICS PRACTICES (065)**

# **Class: XI Marks: 50**

**Date: 27 May, 2014 Time: 2 Hours**

#### **Instructions:**

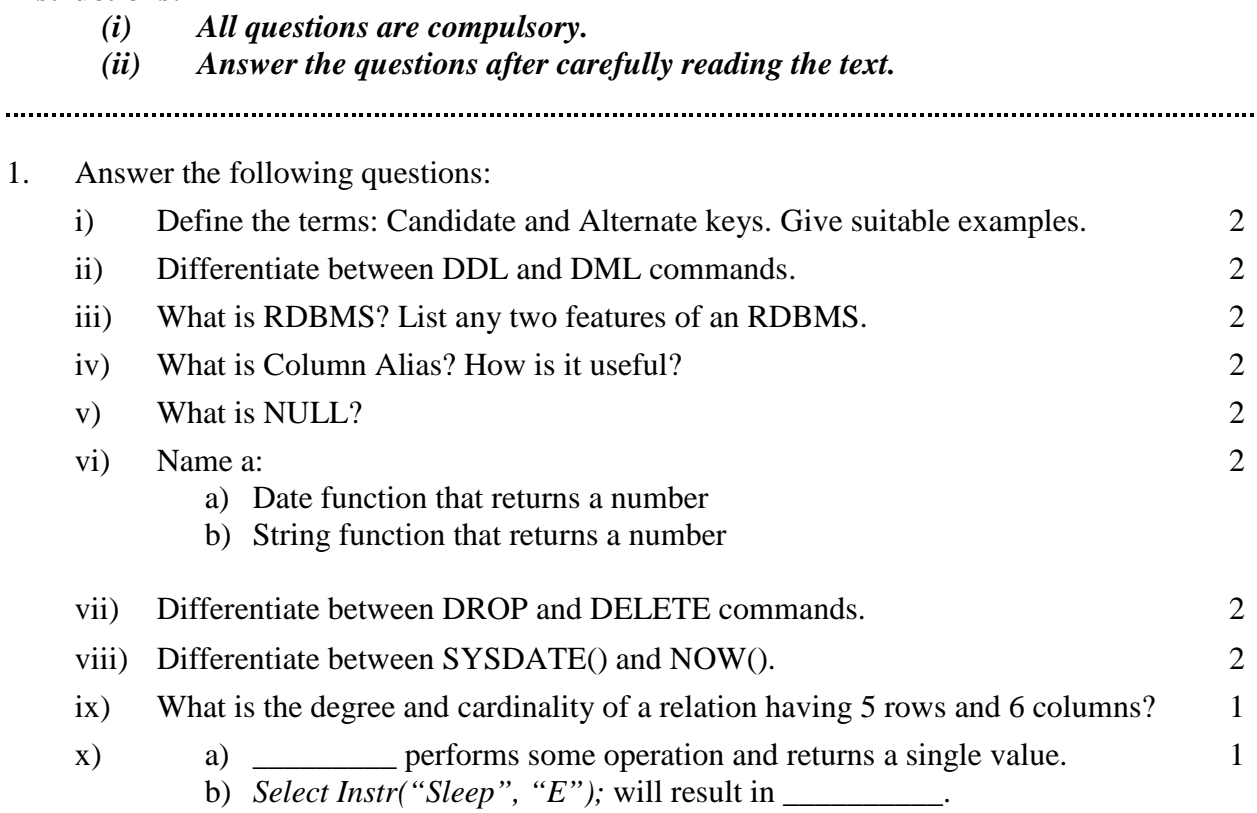

#### 2. Create table ORDER on the basis of structure given below: 2

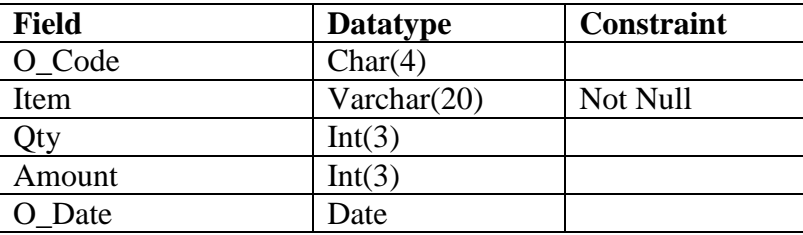

3. Write SQL commands for the following on the basis of information given below:

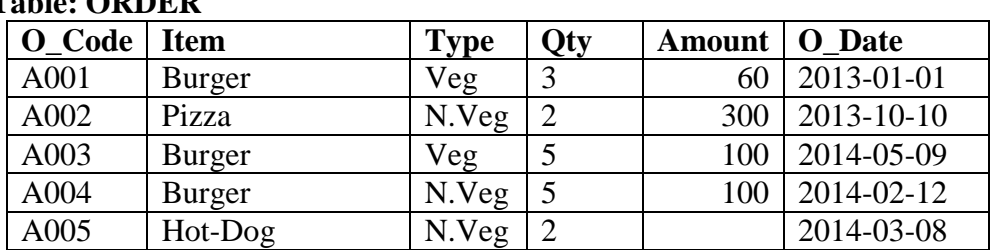

### **Table: ORDER**

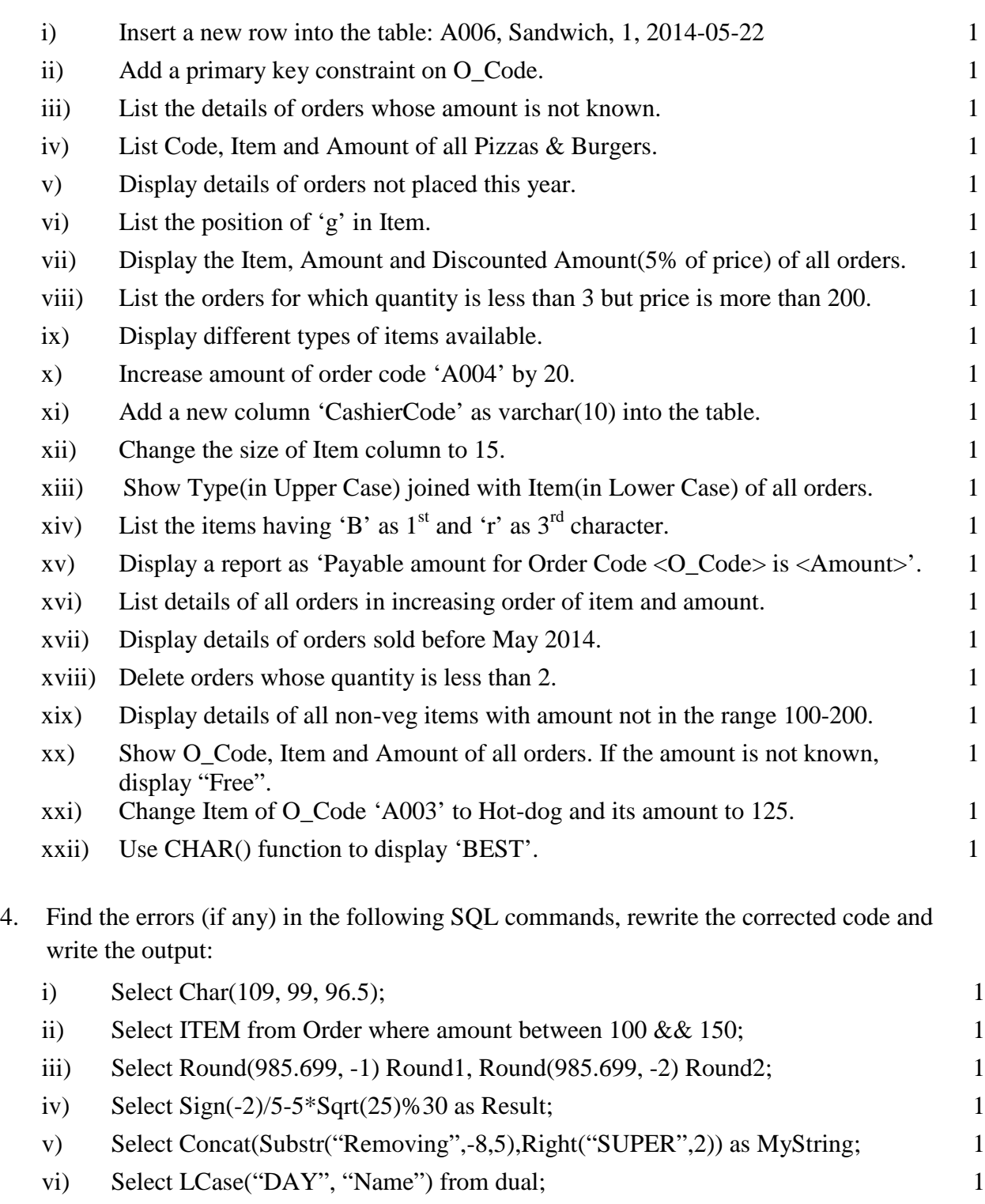

- vii) Select Trim(Both "B" from "Item") from Order; 1
- viii) Select Curdate()+30 as New Date; 1

- o O o -